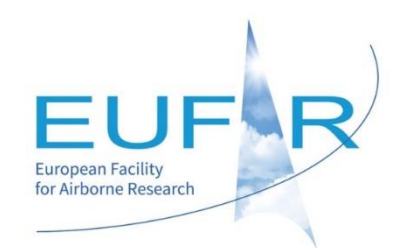

# TRAVEL & INFORMATION GUIDE

Airborne remote sensing for monitoring essential biodiversity variables in forest ecosystems RS4forestEBV

3 July – 14 July 2017

Bavarian Forest National Park & DLR, Oberpfaffenhofen **Germany** 

Organised by:

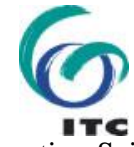

ITC - Faculty of Geo-Information Science and Earth Observation

University of Twente

# **Table of Contents**

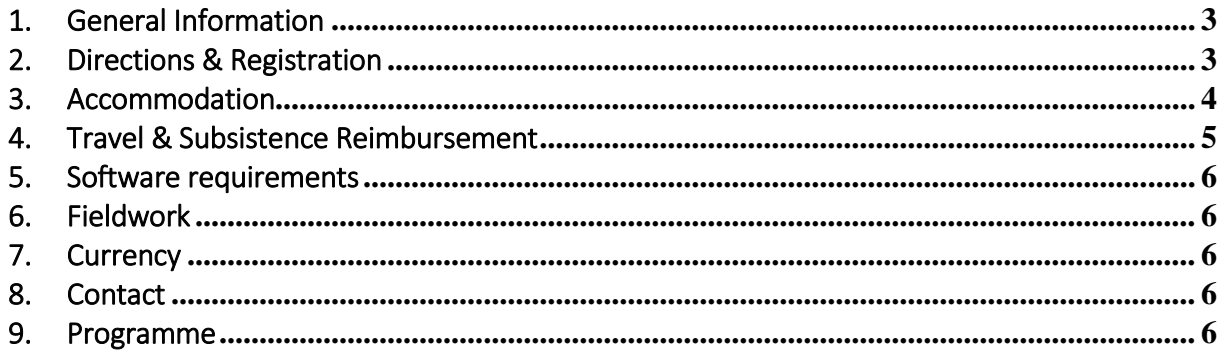

## <span id="page-2-0"></span>1. General Information

Entitled, "RS4ForestEBV - Airborne remote sensing for monitoring essential biodiversity variables in forest ecosystems", the 9th EUFAR Training Course, financed by EUFAR and jointly organised together with the Faculty of [Geo-Information Science and Earth Observation](https://www.itc.nl/) of the [University of Twente,](https://www.utwente.nl/en/) will be held in the [Bavarian Forest National Park](http://www.nationalpark-bayerischer-wald.de/english/) and the German Aerospace Center - [DLR](http://www.dlr.de/dlr/desktopdefault.aspx/tabid-10261/) in Oberpfaffenhofen from 3 to 14 July 2017.

## <span id="page-2-1"></span>2. Directions & Registration

#### Getting to Munich

#### By air

Munich international airport Franz-Joseph Strauss is the second busiest airport in Germany behind Frankfurt airport. It is located 28.5 km north east of Munich near the old city Freising. It is the second hub of Lufthansa and well served by all major European airlines, as well as few major world airlines.

#### By train

Deutsche Bahn uses Munich as one of its main German hubs and offers regional and long-distance connections to many German cities. This includes several connections with ICE high-speed trains. Munich has also a high-speed TGV-connection with Paris and Strasbourg as well as Eurocity and CityNightLine (night train) connections with Amsterdam, Budapest, Innsbruck, Maribor, Milan, Rome, Salzburg, Venice, Verona, Vienna, Zurich and other international cities.

#### By bus

An inexpensive and surprisingly comfortable possibility to travel to Munich, especially from Eastern Europe and the Balkans, are long-haul buses. See the schedule of Munich's Central Bus Station ZOB for details and destinations.

#### Transport in Munich

The best way to travel around Munich - without using your own feet - is the public transportation system consisting of suburban trains (S-Bahn), underground trains (U-Bahn), streetcars (Tram), and buses. There is only one ticket system, called MVV, which means you can use all modes of transportation with the same ticket. The Munich MVV website includes maps of the U-Bahn, S-Bahn, Tram and bus network, maps of the park & ride car parks, pricing information as well as timetables and a journey planner. The official MVV network map is available at most stations and absolutely indispensable.

#### Getting to St. Oswald (Forest History Museum) / Bavarian Forest National Park

[http://www.nationalpark-bayerischer-wald.de/english/visiting\\_us/facilities/index.htm](http://www.nationalpark-bayerischer-wald.de/english/visiting_us/facilities/index.htm) [http://www.nationalpark-bayerischer-wald.de/english/visiting\\_us/getting\\_here/index.htm](http://www.nationalpark-bayerischer-wald.de/english/visiting_us/getting_here/index.htm)

#### Transport to the Aktivhotel Crystal & Registration

On 3 July, there will be an organised shuttle bus leaving from Munich airport to Bavarian Forest National Park (and the Aktivhotel Crystal) around 14:30-15:00. You will find the bus right in front of Terminal 2 (EUFAR should be indicated on an arrow). The registration will take place in the hotel after your arrival.

#### Transport to the Bavaria Motel

From central Munich, you can reach the hotel by taking the S8 train going towards Herrsching; otherwise the S8 coming from Herrsching going towards Munich Airport. The Bavaria Motel is just one minute by foot from the Freiham S-Bahn station. You can simply follow Hans-Stützle-Strasse - you'll already see the hotel from the S-Bahn station.

### <span id="page-3-0"></span>3. Accommodation

All training course participants and trainers will be accommodated at the Aktivhotel Crystal [\(http://www.aktivhotel-crystal.de/\)](http://www.aktivhotel-crystal.de/) between 3 of July and 9 of July 2017, and at the Bavaria Motel [\(http://www.bavaria-motel.de/\)](http://www.bavaria-motel.de/) between 9 of July and 14 of July.

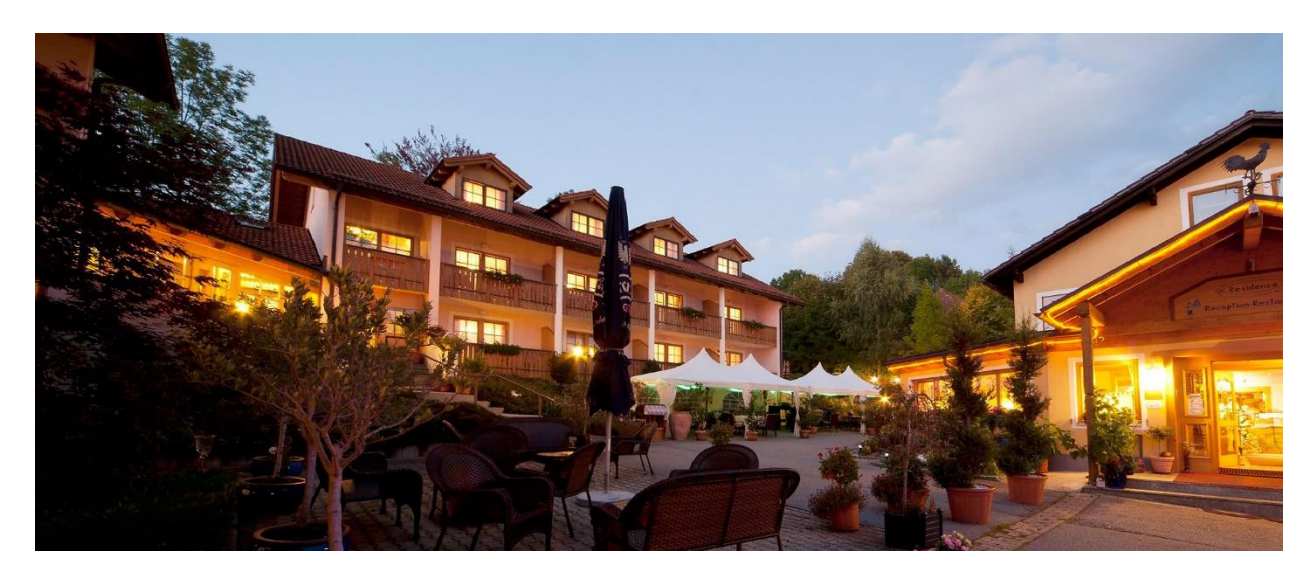

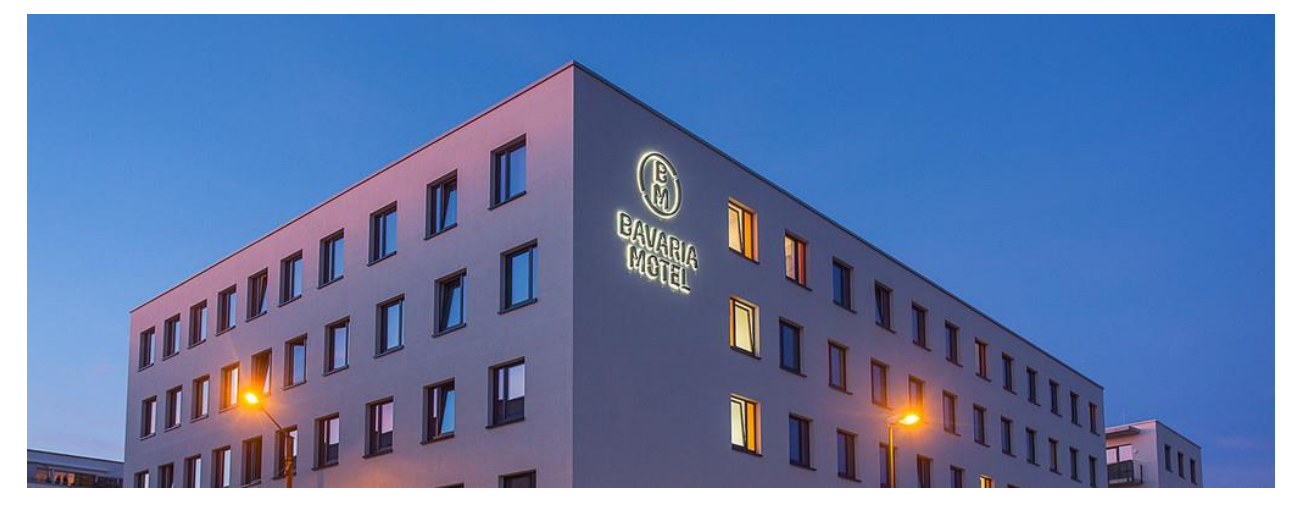

#### EUFAR funded participants

Accommodation for EUFAR funded participants for the nights of 3rd to 14th inclusive will be paid by EUFAR, therefore when checking-out you will not need to settle your bill except for extra expenses you have incurred during the stay such as telephone, bar, extra expenses related to spouse, etc. All meals from arrival to departure have also been booked on your behalf over the training course and will also be covered by EUFAR.

However, if your arrival in Munich before 3 July and/or your departure after 14 July are due to travel complications (e.g. no flight available arriving on the 3rd), expenses linked to these extra days will be reimbursed by either EUFAR on provision of justifications (tickets, receipts, etc.). Any prolonged stay linked to personal/touristic reasons will be at your own expense.

At checkout kindly settle any extra expenses you have incurred during the stay such as telephone, bar, extra expenses related to spouse, etc.

### <span id="page-4-0"></span>4. Travel & Subsistence Reimbursement

The EUFAR Office/Météo-France will be responsible for the reimbursement of any extra travel and subsistence (T&S) expenses incurred, unless differently agreed. The reimbursement of individual costs by the EUFAR Office will be based on real costs upon receipt of the proofs of payment (such as taxi, bus, other receipts, etc.). Meal receipts are not required.

#### *Meals:*

Regarding the meals not organised for RS4forestEBV, note that the reimbursement of the meals cannot exceed €28.70 per meal in accordance with Météo-France's T&S rate for Germany.

#### *Hotel:*

The maximum reimbursement of accommodation expenses is €106.60 per night including breakfast for those of the participants who will have reserved another hotel by themselves.

#### *Travel:*

Your travel tickets, as proof of travel, will also be requested (boarding passes/train/metro tickets) even if paid by the EUFAR Office, thus please keep all your original tickets and receipts.

#### *Use of a private car:*

Reimbursement of use of private car is on the basis of about €0.32 per kilometre (dependent of engine capacity). Fuel is included in the kilometre rate. Road tolls may be paid extra, so please keep all tickets. When two or more participants travel together by car, only one person will be reimbursed for the associated travel costs.

#### *Use of taxi:*

Reimbursement of taxi fees requires prior approval from the EUFAR Office. As a general rule, participants with early or late flights are eligible for reimbursement of taxi expenses.

To be reimbursed for travel and subsistence expenses, please fill in and send the travel claim form (also attached), along with original invoices/receipts to the following postal address:

*Attn: Elisabeth Gérard EUFAR Office Météo-France/CNRM 42, avenue Gaspard Coriolis 31057 Toulouse Cedex 01 France*

This form needs to be sent before 14 August 2017, unless you will be claiming your costs through Form C (only applicable to EUFAR2 beneficiaries), in which case kindly inform us.

### <span id="page-5-0"></span>5. Software requirements

Each participant should bring his/her own laptop.

To work with flight data and participate in tutorials, the following SOFTWARE should be installed if not already present:

- Matlab (version up to 2016)
- ENVI
- $\bullet$  IDL
- Python
- Local server MySQL (5.5 or 5.6) test via : http://ipl.uv.es/artmo/
- LiDAR Fusion (http://forsys.cfr.washington.edu/fusion/fusionlatest.html)
- QGIS
- R (Studio)

## <span id="page-5-1"></span>6. Fieldwork

As fieldwork is planned during the course, we advise you to bring appropriate clothing (good shoes/long sleeves, etc.). Also as the weather could be sunny/hot, please also bring headwear and sunscreen to protect yourself.

# <span id="page-5-2"></span>7. Currency

Germany is in the EURO zone and thus Euro is the official currency.

### <span id="page-5-3"></span>8. Contact

For any questions concerning the meetings, please contact:

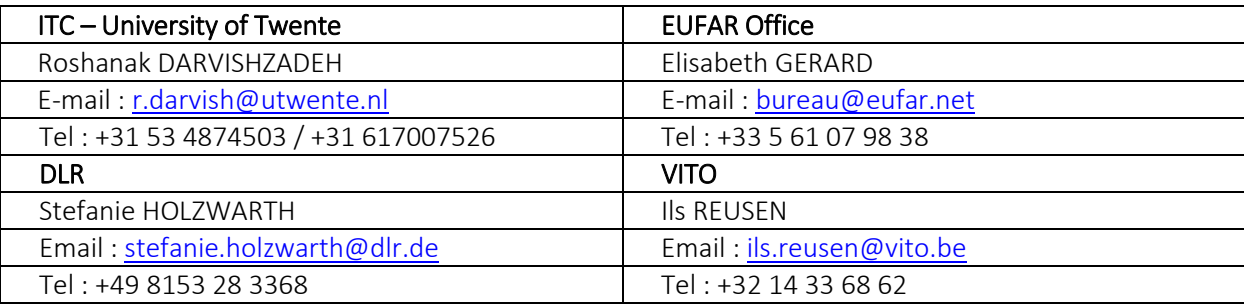

### <span id="page-5-4"></span>9. Programme

### **Detailed programme (First week) – RS4forestEBV – 3-14 July 2017**

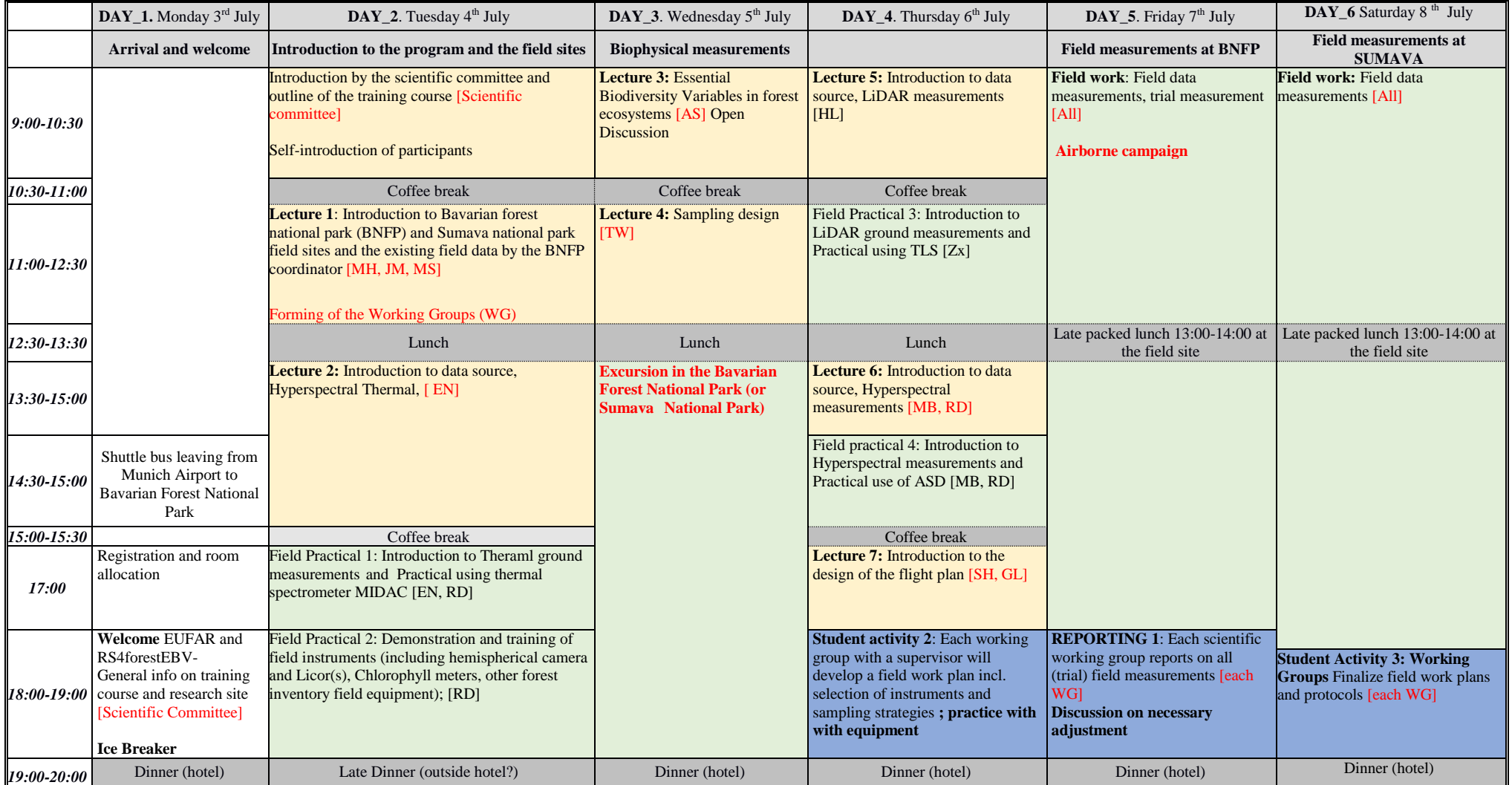

Lectures (+ hands on exercises)

Field-Practical sessions

Activities lead by students/Working groups

### **Detailed programme (Second week) – RS4forestEBV – 3-14 July 2017**

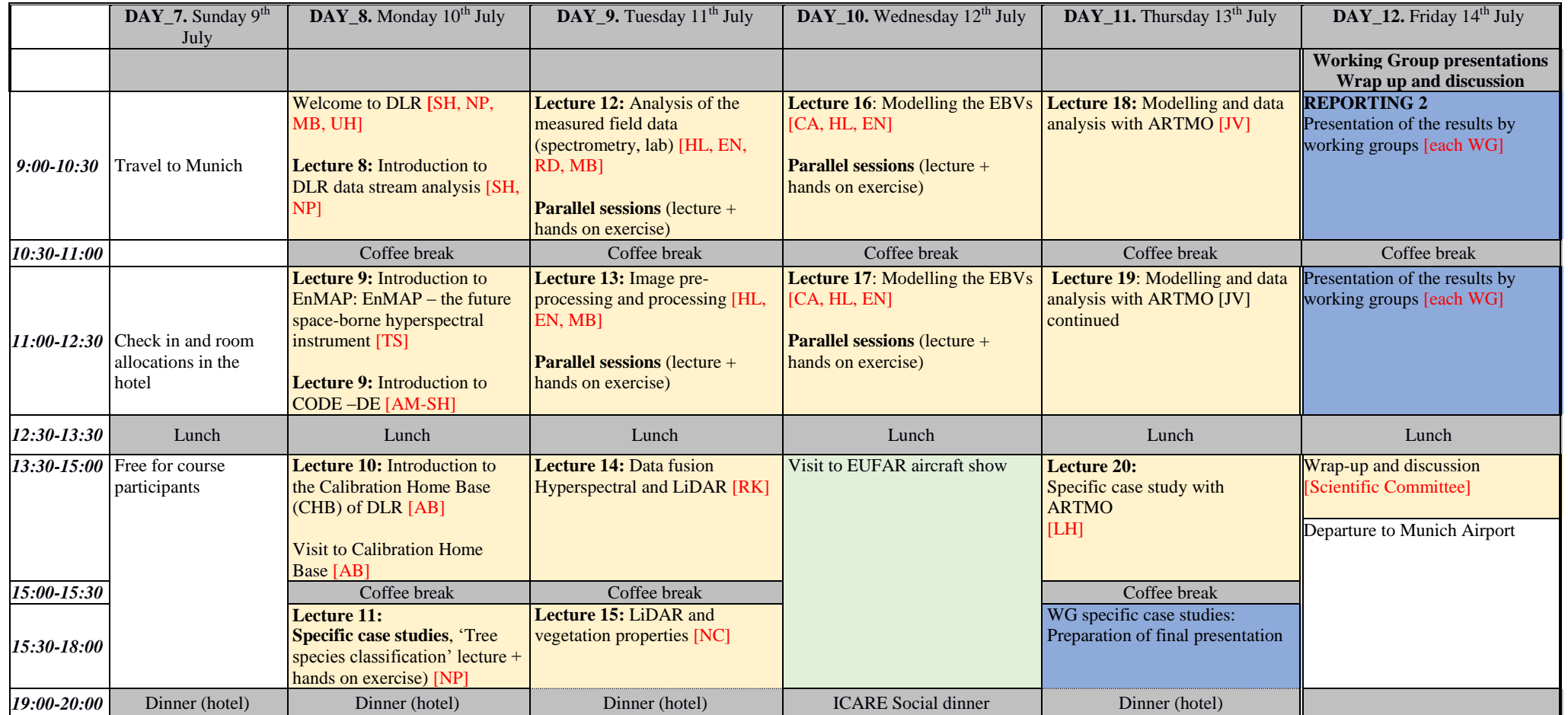

Lectures (+ hands on exercises)

Field-Practical sessions

Activities lead by students/Working groups

### **Confirmed Trainers**

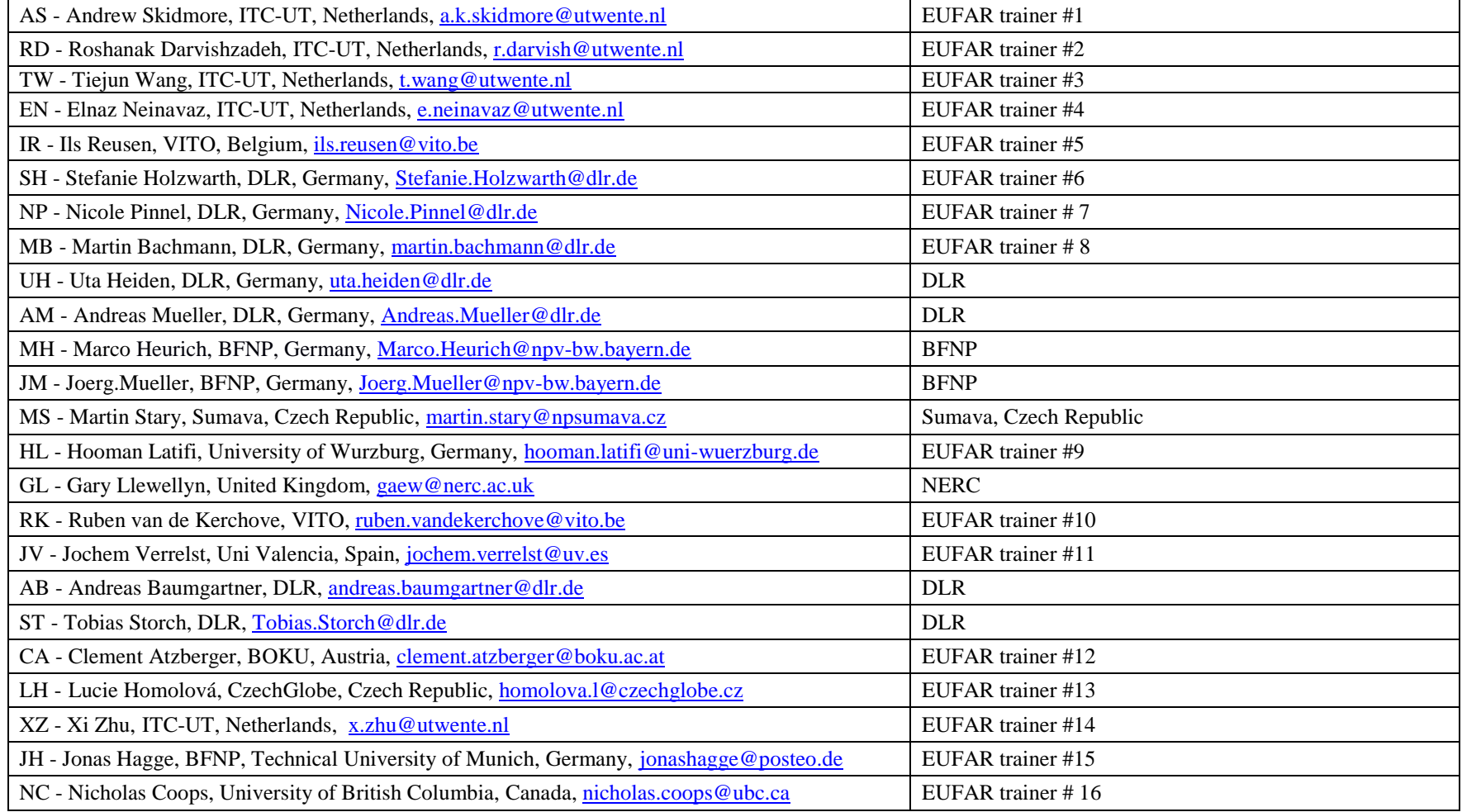